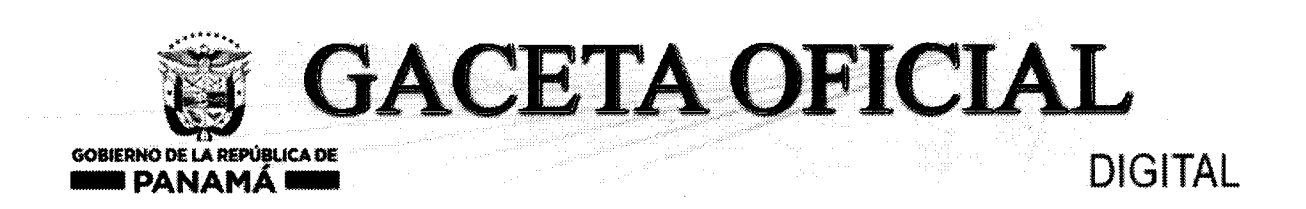

Año CXVII

Panamá, R. de Panamá lunes 15 de octubre de 2018

Nº 28633

4

**CONTENIDO** 

#### MINISTERIO DE DESARROLLO SOCIAL

Resolución Nº 494 (De martes 11 de septiembre de 2018)

POR LA CUAL SE RECONOCE A LA ORGANIZACIÓN DENOMINADA "FUNDACIÓN LOS VALIENTES DE JESÚS", COMO ORGANIZACIÓN DE CARÁCTER SOCIAL SIN FINES DE LUCRO.

#### MINISTERIO DE ECONOMÍA Y FINANZAS

Resolución Ministerial Nº 021-2018 (De miércoles 10 de octubre de 2018)

POR LA CUAL SE ESTABLECEN LAS CONDICIONES DE LA EMISIÓN DE LETRAS DEL TESORO CON VENCIMIENTO EL 18 DE OCTUBRE DE 2019

#### **MINISTERIO DE LA PRESIDENCIA**

Decreto  ${\bf N}^\circ$ 171 (De martes 11 de septiembre de 2018)

QUE DESIGNA AL VICEMINISTRO DE TRABAJO Y DESARROLLO LABORAL, ENCARGADO.

Decreto Nº 171-A (De martes 11 de septiembre de 2018)

QUE DESIGNA AL VICEMINISTRO DE TRABAJO Y DESARROLLO LABORAL, ENCARGADO.

Decreto Nº 173 (De martes 11 de septiembre de 2018)

QUE DESIGNA A LA VICEMINISTRA ACADÉMICA DE EDUCACIÓN, ENCARGADA.

Decreto Nº 173-A (De martes 11 de septiembre de 2018)

QUE DESIGNA AL VICEMINISTRO DE INFRAESTRUCTURA, ENCARGADO.

ICA DE PAN

ĭф

Decreto  $\mathrm{N}^\circ$ 177 (De viernes 14 de septiembre de 2018)

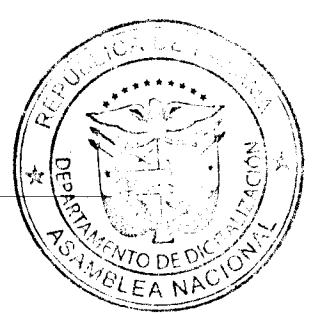

VICEMINISTRA DE AMBIENTE, ENCARGADA.

Decreto Nº 184 (De jueves 20 de septiembre de 2018)

OUE DESIGNA A LA VICEMINISTRA DE AMBIENTE, ENCARGADA.

Decreto Nº 184-A (De jueves 20 de septiembre de 2018)

QUE DEJA SIN EFECTO EL DECRETO NO. 181 DE 20 DE SEPTIEMBRE DE 2018 QUE DESIGNA AL MINISTRO DE ECONOMÍA Y FINANZAS Y AL VICEMINISTRO DE ECONOMÍA, ENCARGADOS.

> Decreto Nº 185-A (De jueves 20 de septiembre de 2018)

QUE DESIGNA A LA VICEMINISTRA ADMINISTRATIVA DE EDUCACIÓN, ENCARGADA.

Decreto N° 187-A (De miércoles 03 de octubre de 2018)

QUE DESIGNA AL MINISTRO Y VICEMINISTRO DE COMERCIO EXTERIOR, ENCARGADOS.

Decreto N° 188 (De jueves 04 de octubre de 2018)

QUE DESIGNA AL MINISTRO DE AMBIENTE, ENCARGADO.

Decreto N° 189 (De jueves 04 de octubre de 2018)

QUE DESIGNA AL VICEMINISTRO DE ECONOMÍA, ENCARGADO.

Decreto N° 197 (De martes 09 de octubre de 2018)

QUE DESIGNA A LA VICEMINISTRA DE RELACIONES EXTERIORES, ENCARGADA.

Decreto N° 198 (De martes 09 de octubre de 2018)

QUE DESIGNA A LA VICEMINISTRA DE RELACIONES EXTERIORES, ENCARGADA.

#### **AUTORIDAD NACIONAL DE ADUANAS**

Resolución Nº 464 (De martes 02 de octubre de 2018)

POR MEDIO DE LA CUAL SE RECONOCE LA JURISDICCIÓN Y COMPETENCIA DE LA ADMINISTRACIÓN REGIONALDE AQUANAS, ZONA ORIENTAL.

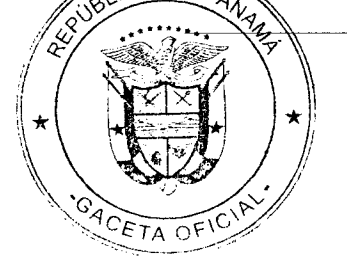

Resolución Nº 469

#### (De lunes 08 de octubre de 2018)

POR LA CUAL SE AUTORIZA LA VENTA DIRECTA DE LAS MERCANCÍAS QUE SE ENCUENTRAN EN LAS INSTALACIONES DE LA AUTORIDAD NACIONAL DE ADUANAS, EDIFICIO 1009, AVENIDA DULCIDIO GONZÁLEZ, CORREGIMIENTO DE CURUNDÚ, PROVINCIA DE PANAMÁ.

#### **AVISOS / EDICTOS**

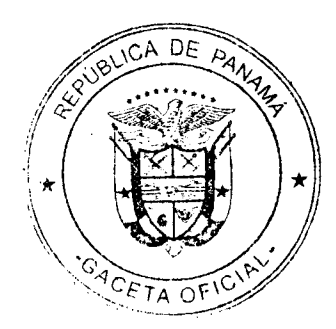

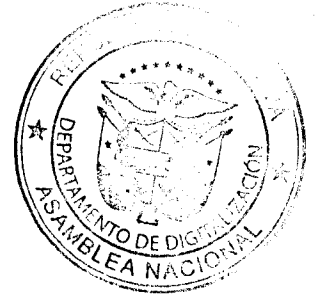

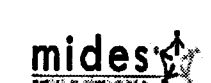

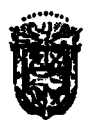

República de Panamá Ministerio de Desarrollo (Social Dapacho Guporior

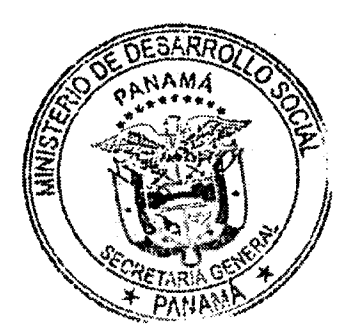

### Resolución No.494 (De 11 de septiembre de 2018) El Ministro de Desarrollo Social

#### **CONSIDERANDO:**

en uso de sus facultades legales,

Que mediante apoderado legal, la entidad denominada "FUNDACIÓN LOS VALIENTES DE JESÚS", debidamente registrada en el folio No.25034660, de la Sección de Persona Jurídica del Registro Público de Panamá, representada legalmente por el señor LUIS ALBERTO TORRES GONZÁLEZ, varón, panameño, mayor de edad, portador de la cédula de identidad personal No.8-720-1017, solicitó al Ministro de Desarrollo Social, el reconocimiento como organización de carácter social sin fines de lucro.

Que para fundamentar su petición, presenta la siguiente documentación:

- $\sqrt{1}$ Poder y solicitud dirigido al Ministro de Desarrollo Social, mediante apoderado legal, donde se solicita el reconocimiento como organización de carácter social sin fines de lucro (fjs. 1-2).
- $\angle$  2. Copia autenticada de la cédula de identidad personal del representante legal de la organización (fj. 3).
- $\checkmark$  3. Copia autenticada de la Escritura Pública número diez mil doscientos (10,253) de 15 de agosto de 2017, por la cual se protocolizan los documentos mediante la cual se concede la Personería Jurídica FUNDACIÓN LOS VALIENTES DE JESÚS (fjs.  $4-21$ ).
- $\sqrt{4}$ Certificación del Registro Público No.1242692, donde consta que la organización se encuentra inscrita desde el 25 de agosto de 2017 (fj. 22).

Que nos corresponde examinar todos los elementos de juicio tendientes a emitir nuestro criterio, por lo que al analizar la documentación aportada, se pudo constatar que entre fines y objetivos de la organización denominada "FUNDACIÓN LOS VALIENTES DE JESUS, visibles a foja 8 del expediente administrativo tenemos: "a) La adoración de Dios, enseñar y predicar sus postulados y principios, cultural, ético y recreativo, con fines benéficos de todos los habitantes/residentes, brindando apoyo a la comunidad, para fortalecer el desarrollo de la educación más que todo de nuestra sociedad y crear

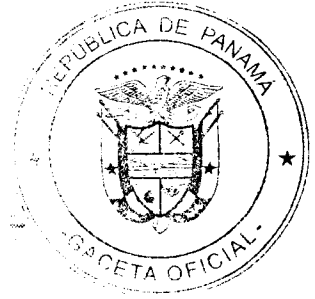

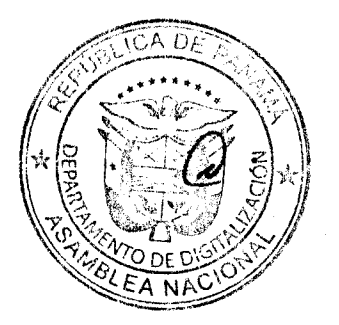

#### 5

#### Resolución No.494 de 11 de septiembre de 2018 Pág. 2

oportunidades a futuro. b) Ayudar a la creación, sostener y administrar hogares y otros similares, para brindar educación a niños, jóvenes y adultos. c) Crear y administrar centros de estudio, parvulario, comedores infantiles de investigación, bibliotecas, centros de documentación y bases de datos que sean de beneficio en bien de la comunidad. d) Incentivar a la juventud en los beneficios que nos brindan las actividades deportivas y recreativas, como parte de los pilares necesarios para forjar jovenes con carácter y disciplina. e) Mejorar la calidad de vida de los habitantes/residentes mediante educación, cultura y deporte. f) Promover la cultura del reciclaje, como contribución a la salud de la sociedad".

Que en virtud que esta superioridad está facultada para otorgar reconocimiento de carácter social, a todas aquellas asociaciones cuyos objetivos y fines contenidos en sus estatutos se ajusten a las labores de servicio social, conforme lo dispone el acápite b del Artículo 3 del Decreto Ejecutivo No.28 de 31 de agosto de 1998, modificado por el Decreto Ejecutivo No.27 de 10 de agosto de 1999, y por el Decreto Ejecutivo No.101 de 28 de septiembre de 2001, ha quedado evidenciado que la asociación cumple con los requisitos exigidos para otorgar dicho reconocimiento.

Que fundamentado en lo antes descrito.

#### **RESUELVE:**

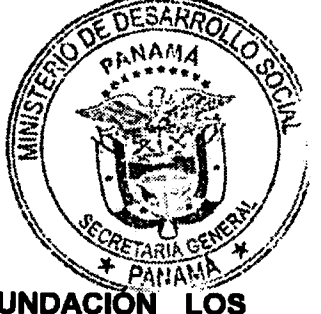

PRIMERO: RECONOCER a la organización denominada "FUNDACIÓN VALIENTES DE JESÚS", como organización de carácter social sin fines de lucro.

SEGUNDO: INFORMAR que contra la presente resolución cabe el Recurso de Reconsideración dentro de los cinco días hábiles siguientes a su notificación.

FUNDAMENTO DE DERECHO: Ley 38 de 31 de julio de 2000, Decreto Ejecutivo No.28 de 31 de agosto de 1998, modificado por el Decreto Ejecutivo No.27 de 10 de agosto de 1999 y por el Decreto Ejecutivo No.101 de 28 de septiembre de 2001.

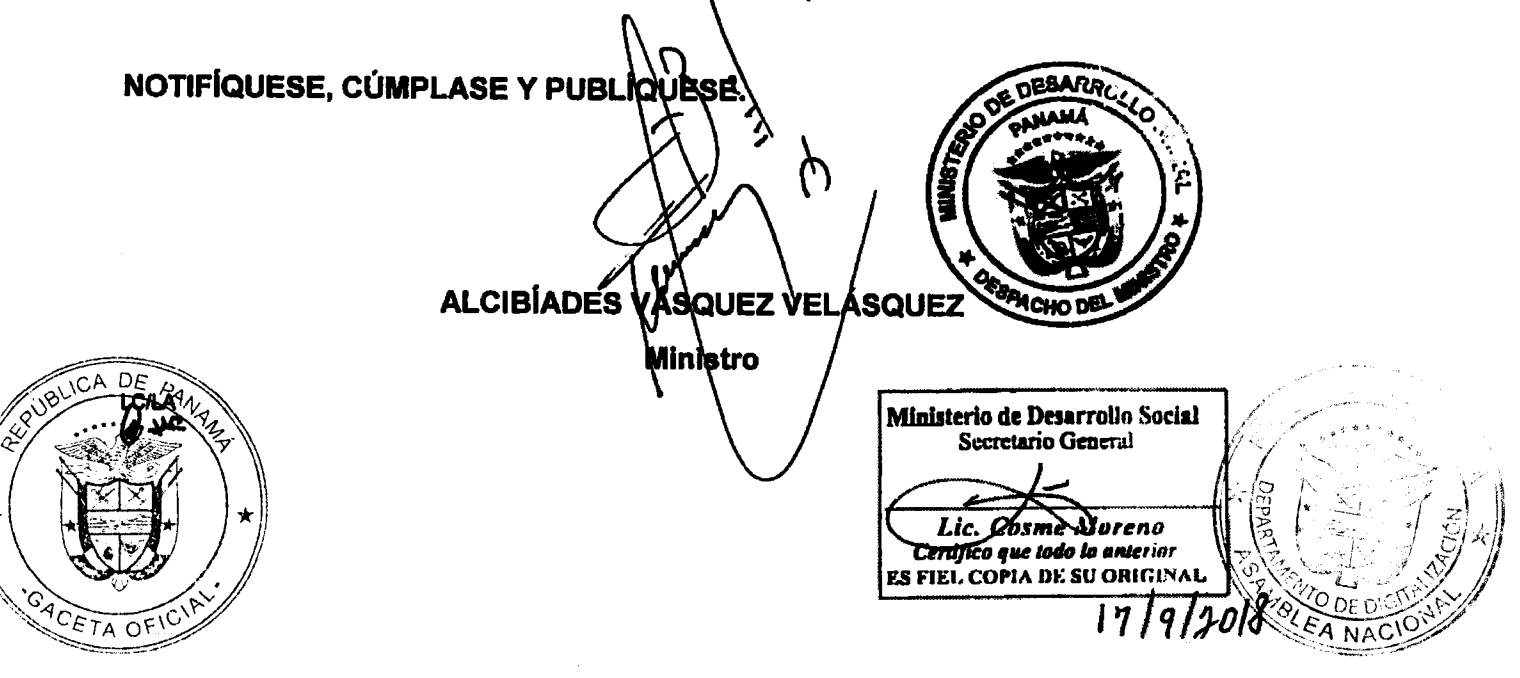

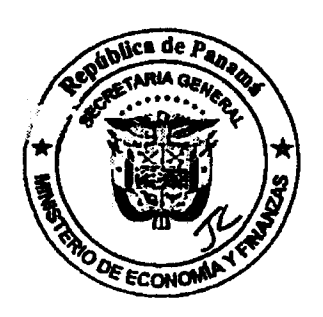

#### **MINISTERIO DE ECONOMÍA Y FINANZAS** "Resolución Ministerial Nº 021-2018 de 10 de Octubre de 2018"

#### "POR LA CUAL SE ESTABLECEN LAS CONDICIONES DE LA EMISIÓN DE LETRAS DEL TESORO CON VENCIMIENTO EL 18 DE OCTUBRE DE 2019"

#### EL SUBDIRECTOR DE FINANCIAMIENTO PÚBLICO, ENCARGADO En uso de sus facultades legales,

#### **CONSIDERANDO:**

Que según lo establece la Ley 97 de 21 de diciembre de 1998, en su artículo 2, literal C, numeral 5 el Ministerio de Economía y Finanzas, tiene como función, privativamente gestionar, negociar y administrar el financiamiento complementario interno y externo, necesario para la ejecución del Presupuesto General del Estado.

Que mediante Decreto Ejecutivo No. 356 de 4 de agosto de 2015, se fusionan la Dirección de Crédito Público y de Cooperación Técnica Internacional, se crea la Dirección de Financiamiento Público, y se modifica la estructura organizativa del Ministerio de Economia y Finanzas.

Que en el referido Decreto Ejecutivo, establece en su artículo 3, numeral 1 que es función de la Dirección de Financiamiento Público la emisión y colocación de títulos valores de corto, mediano y largo plazo en el mercado doméstico de capitales y en el internacional tanto en moneda nacional como moneda extranjera; y tiene como competencia, según lo establecido en el artículo 5, numeral 7, dictar los procedimientos y organizar el sistema de colocación de títulos valores del Estado en el Mercado Interno de Capitales.

Que el Decreto de Gabinete No. 8 del 10 de marzo de 2015, modifica el Decreto de Gabinete No.8 de 18 de abril de 2007 y autoriza la emisión de Títulos de Valores del Estado denominados Letras del Tesoro y dicta otras disposiciones.

#### **RESUELVE:**

ARTÍCULO PRIMERO: Establecer las condiciones de la emisión de Letras del Tesoro con vencimiento el 18 de octubre de 2019:

-4 1. i

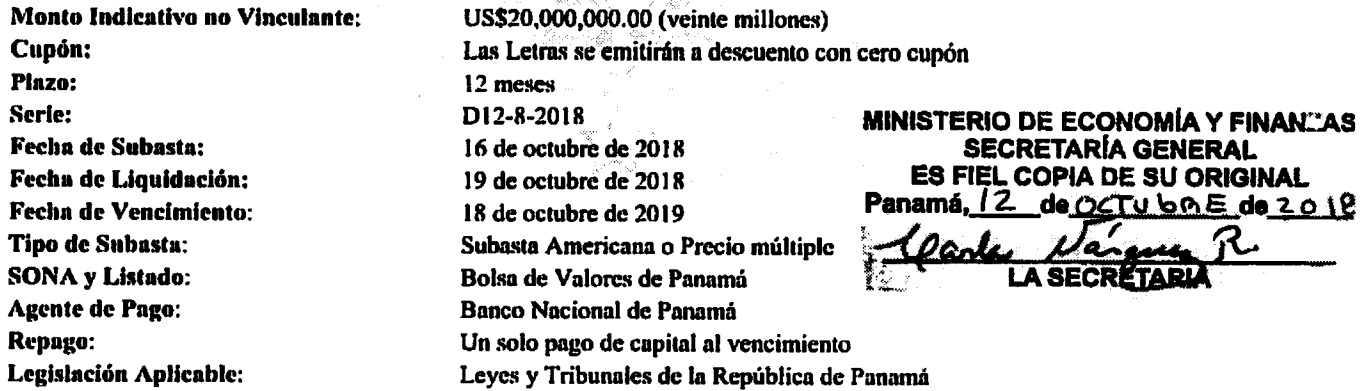

K.

ARTÍCULO SEGUNDO: Esta Resolución empezará a regir a partir de su aprobación y promulgación.

FUNDAMENTO DE DERECHO: Decreto de Gabinete Nº 8 de 10 de marzo de 2015.

Dada en la ciudad de Panamá a los diez (10) días del mes de octubre de dos mil dieciocho (2018).

COMUNIQUESE, PUBLIQUESE Y CÚMPLASE,  $\mathbf{p}_{\text{m}}$ Espir Sub it r lrtı '.ncargado BLICA DE PANA

<sup>ACETA OF IC</sup>

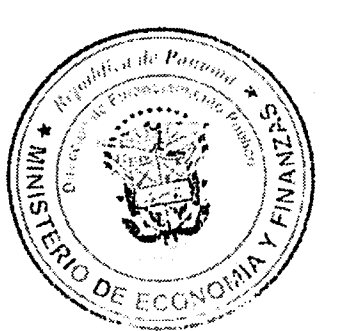

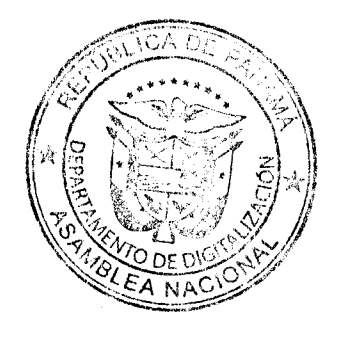

### DECRETO N.º /71 De // depentembre de 2018

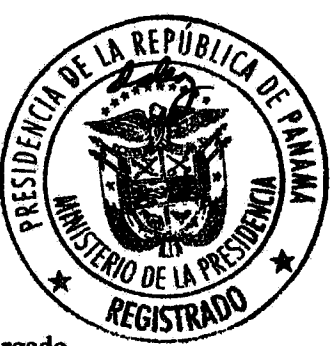

Que designa al Viceministro de Trabajo y Desarrollo Laboral, encargado

#### EL PRESIDENTE DE LA REPÚBLICA, en uso de sus facultades constitucionales y legales,

#### **DECRETA:**

Designese a ALFONSO ENRIQUE ROSAS CASTILLO, actual Artículo 1. Secretario General, como Viceministro de Trabajo y Desarrollo Laboral, encargado del 12 al 15 de septiembre de 2018, inclusive, mientras la titular ZULPHY SADAY SANTAMARÍA, se encuentre de viaje en misión oficial.

Artículo 2. Esta designación rige a partir de la Toma de Posesión del Cargo.

# **COMUNÍQUESE Y CÚMPLASE.**

Dado en la ciudad de Panamá, a los once (//) días del mes depaplamént de dos mil dieciocho (2018).

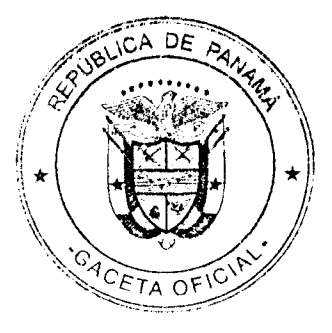

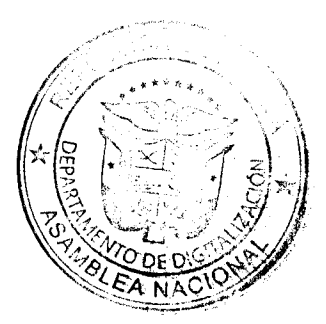

DECRETO N.º /7/ $-A$ De // de applient de 2018

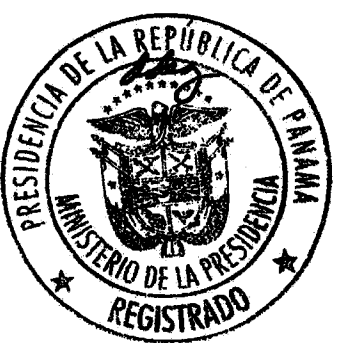

Que designa al Viceministro de Trabajo y Desarrollo Laboral, encargado

#### EL PRESIDENTE DE LA REPÚBLICA, en uso de sus facultades constitucionales y legales,

#### **DECRETA:**

Designese a ALFONSO ENRIQUE ROSAS CASTILLO, actual Artículo 1. Secretario General, como Viceministro de Trabajo y Desarrollo Laboral, encargado del 16 al 19 de septiembre de 2018, inclusive, mientras la titular ZULPHY SADAY SANTAMARÍA, se encuentre de viaje en misión oficial.

Artículo 2. Esta designación rige a partir de la Toma de Posesión del Cargo.

#### **COMUNÍQUESE Y CÚMPLASE.**

Dado en la ciudad de Panamá, a los *Joves* (11) días del mes decaplembre de dos mil dieciocho (2018).

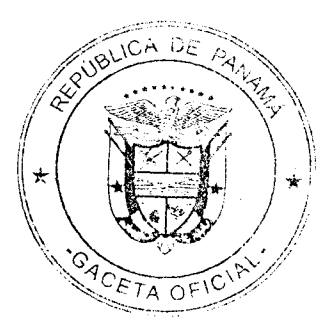

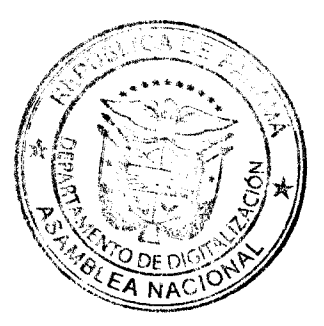

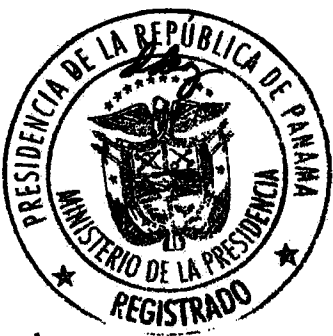

# DECRETO N.º 173<br>De 11 de populador de 2018

Que designa a la Viceministra Académica de Educación, encargada

#### EL PRESIDENTE DE LA REPÚBLICA, en uso de sus facultades constitucionales y legales,

#### **DECRETA:**

Artículo 1. Designese a GINA GARCÉS, actual Directora Nacional de Evaluación Educativa, como Viceministra Académica de Educación, encargada, del 15 al 28 de septiembre de 2018, inclusive, mientras se nombre al titular del Cargo.

Artículo 2. Esta designación rige a partir de la Toma de Posesión del Cargo.

#### **COMUNIQUESE Y CÚMPLASE.**

(1) dias del mes de asplémbre de dos mil Dado en la ciudad de Panamá, a los **suces** dieciocho (2018).

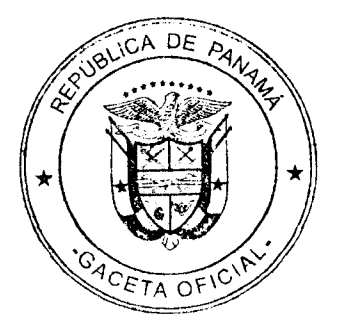

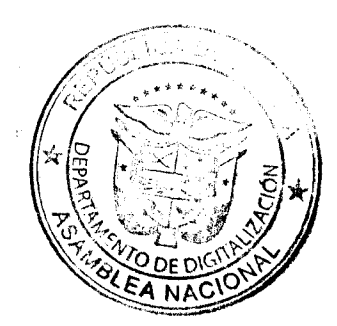

DECRETO N.º 173-A<br>De 11 depertembre de 2018

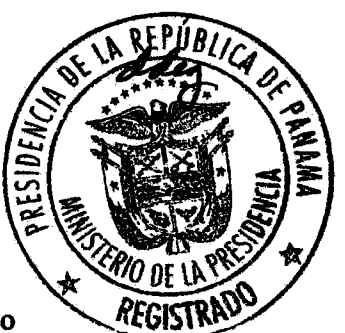

Que designa al Viceministro de Infraestructura, encargado

#### EL PRESIDENTE DE LA REPÚBLICA, en uso de sus facultades constitucionales y legales,

#### **DECRETA:**

Designese a MOISÉS SÁNCHEZ, actual Director Nacional de Artículo 1. Ingeniería y Arquitectura, como Viceministro de Infraestructura, encargado, del 15 al 28 de septiembre de 2018, inclusive, mientras el titular RICARDO A. PINZÓN, se encuentre ejerciendo las funciones de Ministro, encargado.

**Artículo 2.** Esta designación rige a partir de la Toma de Posesión del Cargo.

#### **COMUNÍQUESE Y CÚMPLASE.**

Dado en la ciudad de Panamá, a los sences (1) días del mes depupliement de dos mil dieciocho (2018).

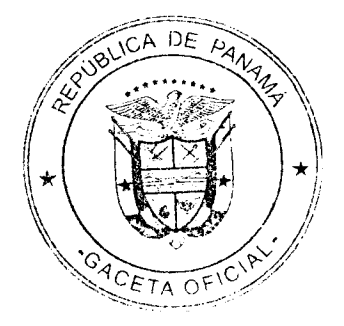

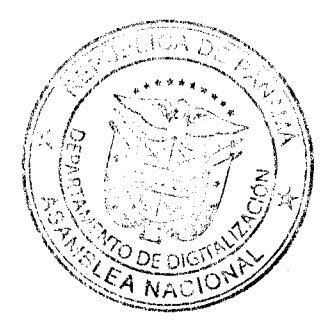

# DECRETO N.º 177<br>De14 depupliembrote 2018

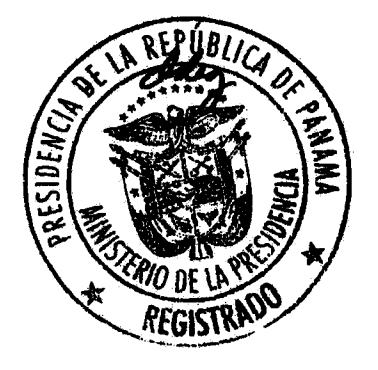

Que designa a la Viceministra de Ambiente, encargada

#### EL PRESIDENTE DE LA REPÚBLICA, en uso de sus facultades constitucionales y legales,

#### **DECRETA:**

Designese a MALU RAMOS, actual Directora de Evaluación de Artículo 1. Impacto Ambiental, como Viceministra de Ambiente, encargada, del 18 al 23 de septiembre de 2018, inclusive, mientras el titular YAMIL SÁNCHEZ, se encuentre de viaje en misión oficial.

Esta designación rige a partir de la Toma de Posesión del Cargo. Artículo 2.

#### **COMUNÍQUESE Y CÚMPLASE.**

Dado en la ciudad de Panamá, a los Calorica (14) días del mes decapliembude dos mil dieciocho (2018).

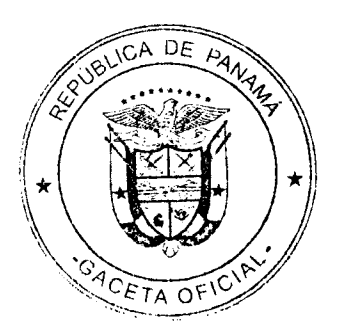

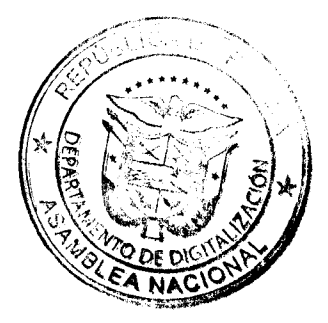

DECRETO N.º  $184$ De 20 de papliembre de 2018

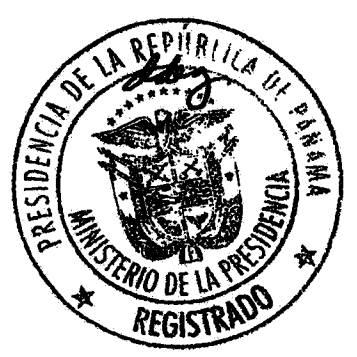

Que designa a la Viceministra de Ambiente, encargada

#### EL PRESIDENTE DE LA REPÚBLICA, en uso de sus facultades constitucionales y legales,

#### **DECRETA:**

Desígnese a MALU RAMOS, actual Directora de Evaluación de Artículo 1. Impacto Ambiental, como Viceministra de Ambiente, encargada, del 29 de septiembre al 7 de octubre de 2018, inclusive, mientras el titular YAMIL SÁNCHEZ, se encuentre de viaje en misión oficial.

Esta designación rige a partir de la Toma de Posesión del Cargo. Artículo 2.

#### **COMUNÍQUESE Y CÚMPLASE.**

Dado en la ciudad de Panamá, a los veinte (dD) días del mes de se plumbre dos mil dieciocho (2018).

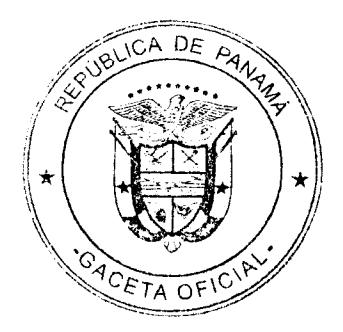

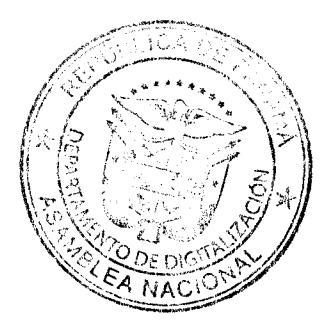

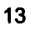

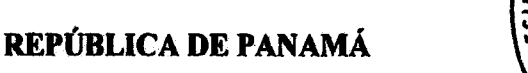

# DECRETO No.  $184 - A$

Que deja sin efecto el Decreto No.181 de 20 de septiembre de 2018 que designa al Ministro de Economía y Finanzas y al Viceministro de Economía, encargados

De 80 de paplimbre de 2018

#### EL PRESIDENTE DE LA REPÚBLICA

en uso de sus facultades constitucionales y legales,

#### **DECRETA:**

Artículo 1.

Se deja sin efecto el Decreto No.181 de 20 de septiembre de 2018, que designa a GUSTAVO VALDERRAMA, actual Viceministro de Economía, como Ministro de Economía y Finanzas, encargado, del 25 al 29 de septiembre de 2018 y a EURIBIADES CANO, actual Director de Presupuesto de la Nación, como Viceministro de Economía, encargado, del 25 al 29 de septiembre de 2018, inclusive, mientras el titular se encuentre ejerciendo funciones de Ministro, encargado.

Artículo 2. Este Decreto empieza a regir a partir de su promulgación.

#### **COMUNÍQUESE Y CÚMPLASE.**

Dado en la ciudad de Panamá, a los veinte (40) días del mes depeption de de dos mil dieciocho (2018).

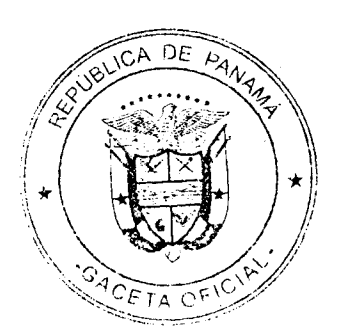

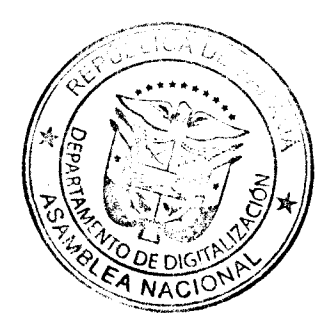

# DECRETO N.º 185-A<br>DectO decaptomobile 2018

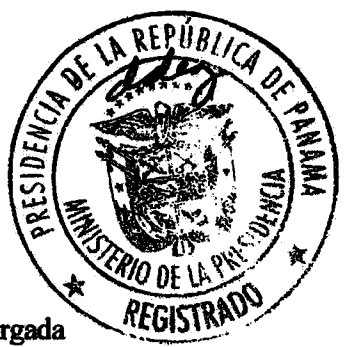

Que designa a la Viceministra Administrativa de Educación, encargada

#### EL PRESIDENTE DE LA REPÚBLICA, en uso de sus facultades constitucionales y legales,

#### **DECRETA:**

Desígnese a VIELKA TUÑÓN, actual Directora Nacional de Artículo 1. Finanzas, como Viceministra Administrativa de Educación, encargada, del 26 al 28 de septiembre de 2018, inclusive, mientras la titular MARÍA CASTRO DE TEJEIRA, se encuentre de viaje en misión oficial.

Artículo 2. Esta designación rige a partir de la Toma de Posesión del Cargo.

#### **COMUNÍQUESE Y CÚMPLASE.**

Dado en la ciudad de Panamá, a los veinte (40) días del mes depeptembre dos mil dieciocho (2018).

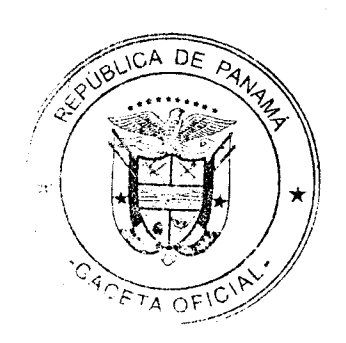

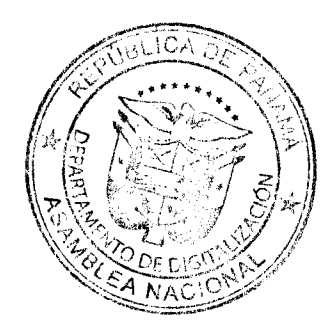

No. 28633

### REPÚBLICA DE PANAMÁ

# DECRETO N.  $\cdot$  /87- $\theta$

De 3 de octubre de 2018

Que designa al Ministro y Viceministro de Comercio Exterior, encargados

#### EL PRESIDENTE DE LA REPÚBLICA,

en uso de sus facultades constitucionales y legales,

#### **DECRETA:**

Artículo 1.

Artículo 2.

Desígnese a NÉSTOR GONZÁLEZ, actual Viceministro de Comercio Exterior, como Ministro de Comercio e Industrias, encargado, del 3 al 11 de octubre de 2018, inclusive, mientras el titular, AUGUSTO R. AROSEMENA M., se encuentre ausente.

Designese a MELVA D'ANELLO, actual Directora de Asesoría Legal como Viceministra de Comercio Exterior encargada, del 3 al 11 de octubre de 2018, inclusive, mientras el titular NÉSTOR GONZÁLEZ, ocupe el cargo de Ministro encargado.

Artículo 3.

Estas designaciones rigen a partir de la Toma de Posesión del Cargo.

#### **COMUNÍQUESE Y CÚMPLASE.**

Dado en la ciudad de Panamá, a los hero (3) días del mes de octubra mil dieciocho (2018).

de dos

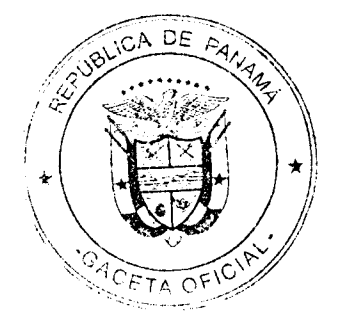

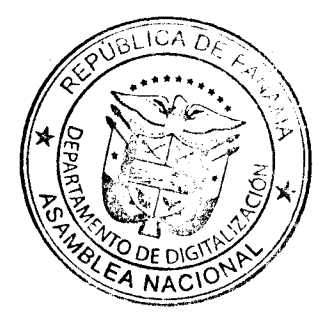

DECRETO N.º /88 De  $4$  de relative de 2018

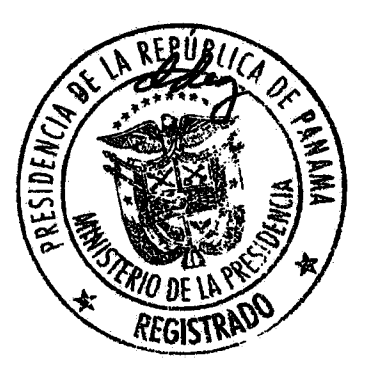

Que designa al Ministro de Ambiente, encargado

EL PRESIDENTE DE LA REPÚBLICA, en uso de sus facultades constitucionales y legales,

#### **DECRETA:**

Artículo 1. Designese a EDUARDO ENRIQUE CARLES, actual Ministro de Desarrollo Agropecuario, como Ministro de Ambiente, encargado, del 4 al 14 de octubre de 2018, inclusive, mientras el titular EMILIO LUIS SEMPRIS, se encuentre de viaje en misión oficial.

Artículo 2. Esta designación rige a partir de la Toma de Posesión del Cargo.

# **COMUNÍQUESE Y CÚMPLASE.**

Dado en la ciudad de Panamá, a los *Curalio* (Y) días del mes de octubra de dos mil dieciocho (2018).

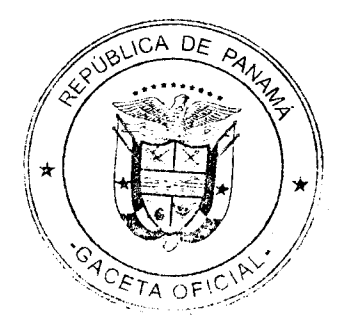

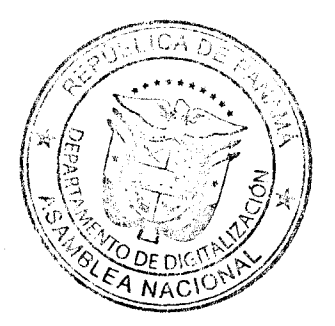

# DECRETO No. 189

De 4 de octubre de 2018

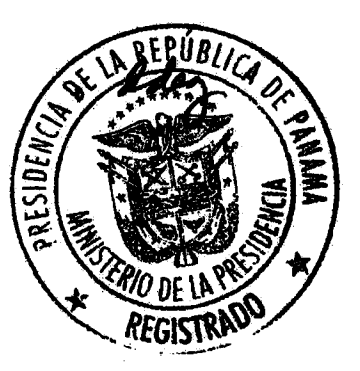

Que designa al Viceministro de Economía, encargado

#### EL PRESIDENTE DE LA REPÚBLICA en uso de sus facultades constitucionales y legales,

#### **DECRETA:**

Artículo 1.

Designese a EURIBIADES CANO, actual Director de Presupuesto de la Nación, como Viceministro de Economía, encargado del 7 al 18 de octubre y del 21 al 27 de octubre de 2018, inclusive, mientras el titular GUSTAVO VALDERRAMA, se encuentre de viaje en misión oficial.

Artículo 2.

Esta designación rige a partir de la Toma de Posesión del Cargo.

#### **COMUNÍQUESE Y CÚMPLASE.**

Dado en la ciudad de Panamá, a los Cualos (4) días del mes de Alubra de dos mil dieciocho (2018).

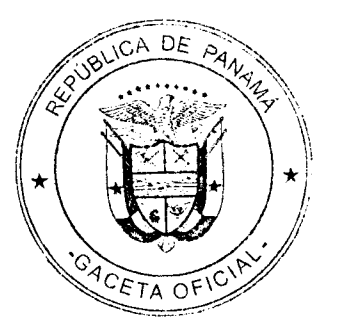

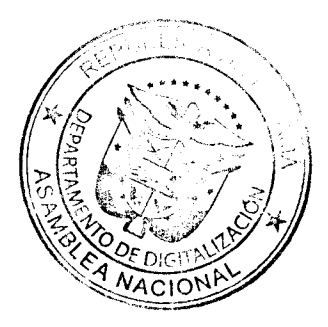

DECRETO No.  $197$ 

De 9 de octubre de 2018

Que designa a la Viceministra de Relaciones Exteriores, encargada

EL PRESIDENTE DE LA REPÚBLICA en uso de sus facultades constitucionales y legales,

#### **DECRETA:**

Artículo 1.

Desígnese a NICOLE WONG, actual Directora General de Política Exterior, como Viceministra de Relaciones Exteriores, encargada del 9 al 12 de octubre de 2018, inclusive, mientras el titular LUIS MIGUEL HINCAPIÉ, se encuentre de viaje en misión oficial.

Artículo 2.

Esta designación rige a partir de la Toma de Posesión del Cargo.

#### **COMUNÍQUESE Y CÚMPLASE.**

Dado en la ciudad de Panamá, a los mueres (9) días del mes de aztubres de dos mil dieciocho (2018).

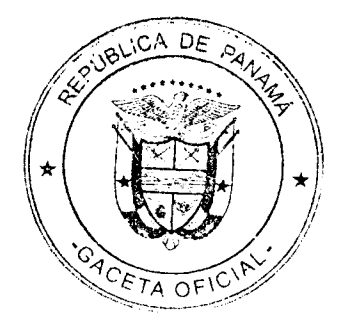

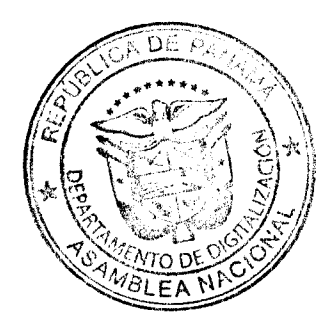

# DECRETO No. 198

de ortribre de 2018 De  $9$ 

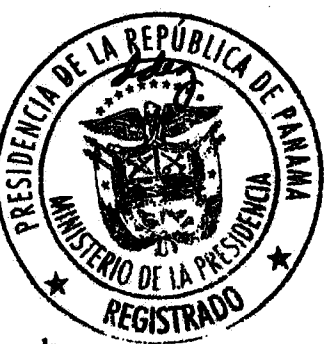

Que designa a la Viceministra de Relaciones Exteriores, encargada

### EL PRESIDENTE DE LA REPÚBLICA

en uso de sus facultades constitucionales y legales,

#### **DECRETA:**

Artículo 1.

Desígnese a REBECA DE ROJAS, actual Directora General de la Academia Diplomática, como Viceministra de Relaciones Exteriores, encargada del 6 al 8 de octubre de 2018, inclusive, mientras el titular LUIS MIGUEL HINCAPIÉ, se encuentre de viaje en misión oficial.

Artículo 2.

Esta designación rige a partir de la Toma de Posesión del Cargo.

#### **COMUNÍQUESE Y CÚMPLASE.**

Dado en la ciudad de Panamá, a los muere (9) días del mes de pelecore de dos mil dieciocho (2018).

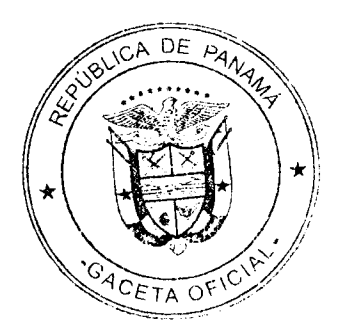

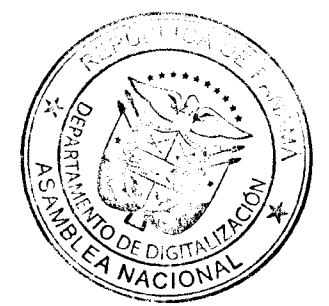